## Exercice 1 : Rendu de monnaie

On doit rendre la monnaie avec une variété de pièces limitée. Pour quelle première valeur de  $r$  l'algorithme glouton n'est-il pas optimal ?

- 1) Avec uniquement des pièces (1,4,5,10),
- 2) Avec uniquement des pièces (1,3,4,10),
- 3) Avec uniquement des pièces (1,3,4,5),
- 1) Non, mis en défaut avec  $r = 8$
- 2) Non, mis en défaut avec  $r = 6$
- 3) Non, mis en défaut avec  $r = 7$

## Exercice 2 : Rendue de monaie

La fonction *monnaie* ci-dessous utilise une liste  $x$  pour représenter les pièces rendues.

```
def monnaie(p,r):
     n=len(p)
     reste=r
     x=n*[0]
     i=n-1
     while reste>0:
          while reste-p[i]<0:
              i=i-1
          x[i]=x[i]+1
          reste=reste-p[i]
     return x
```
Ecrire une fonction qui utilise un dictionnaire dont les clés sont les valeurs des pièces rendues et les valeurs associées aux clés sont le nombre de pièces correspondantes.

```
def monnaie2(p,r):
     n=len(p)
     reste=r
     x={1:0,2:0,5:0,10:0,20:0,50:0,100:0,200:0,500:0}
     i=n-1
     while reste>0:
         while reste-p[i]<0:
             i=i-1
         x[p[i]]=x[p[i]]+1
         reste=reste-p[i]
     return x 
def monnaie3(p,r):
     n=len(p)
     reste=r
     x={}
     i=n-1
     while reste>0:
         while reste-p[i]<0:
             i=i-1
         if p[i] in x:
             x[p[i]]=x[p[i]]+1
         else:
             x[p[i]]=1
         reste=reste-p[i]
     return x
```
## Exercice 3 : Rendu de monnaie

La fonction *monnaie* ci-dessous utilise une liste  $x$  pour représenter les pièces rendues.

```
def monnaie(p,r):
     n=len(p)
     reste=r
     x=n*[0]
     i=n-1
     while reste>0:
          while reste-p[i]<0:
              i=i-1
          x[i]=x[i]+1
          reste=reste-p[i]
     return x
```
Reprendre le programme ci-dessus afin d'obtenir dans la variable résultat les valeurs des pièces rendues avec leur nombre sous la forme d'une liste de liste.

```
def monnaie2(p,r):
     n=len(p)
     reste=r
    x = 11 for i in range(n):
         x.append([0,0])
     i=n-1
     while reste>0:
         while reste-p[i]<0:
              i=i-1
         x[i][0]=p[i] 
         x[i][1]=x[i][1]+1
         reste=reste-p[i]
     return x
```
### Exercice 4 : Rendu de monnaie

La fonction *monnaie* ci-dessous utilise un dictionnaire  $x$  pour représenter les pièces rendues.

```
def monnaie(p,r):
     n=len(p)
     reste=r
     x={}
     i=n-1
     while reste>0:
         while reste-p[i]<0:
              i=i-1
         if p[i] in x:
              x[p[i]]=x[p[i]]+1
         else:
              x[p[i]]=1
         reste=reste-p[i]
     return x
```
Modifier ce code afin que le résultat soit un dictionnaire dont chaque élément est un dictionnaire donnant la solution pour une valeur à rendre comprise entre 1 et  $r_{max}$  où  $r_{max}$  est un paramètre de la fonction qui remplace le paramètre  $r$ .

```
def monnaie2(p,r_max):
     n=len(p)
     x_final={}
    for \overline{1} in range (1, r max):
          x={}
         reste=j
          i=n-1
          while reste>0:
              while reste-p[i]<0:
                   i=i-1
              if p[i] in x:
                   x[p[i]]=x[p[i]]+1
              else:
                   x[p[i]]=1
              reste=reste-p[i]
         x_final[j]=x
     return x_final
```
#### Exercice 5 : Rendu de monnaie

La fonction *monnaie* ci-dessous utilise une liste  $x$  pour représenter les pièces rendues.

```
def monnaie(p,r):
     n=len(p)
     reste=r
     x=n*[0]
     i=n-1
     while reste>0:
          while reste-p[i]<0:
              i=i-1
          x[i]=x[i]+1
          reste=reste-p[i]
     return x
```
Ecrire une version récursive prenant pour argument la liste  $p$ , le reste  $r$ ainsi que la liste x initialisée telle que  $x = [0] * len(p)$ .

```
def monnaie2(p,r,L):
     if r==0 or len(p)==0:
          return L
     else :
          if r-p[-1]<0:
              return monnaie2(p[:-1],r,L)
          else :
              r=r-p[-1]
              n=len(p[:-1])
              L[n]=L[n]+1
              return monnaie2(p,r,L)
def monnaie3(p,r,i):
     if r==0 :
          return []
     else :
          if r-p[i]<0:
              i=i-1
              return monnaie3(p,r,i)+[0]
         \dot{\theta} = 0 while r-p[i]>=0 :
              r=r-p[i]
              j=j+1
              i=i-1
              return monnaie3(p,r,i)+[j]
```
### Exercice 6 : Problème du sac à dos

On considère un ensemble de *n* objets *i* de masse  $m_i$  et de valeur  $v_i$ .

On travaille sur 3 listes :

- La liste des objets, ici  $n = 4$  et  $0 = \begin{bmatrix} 1,2,3,4 \end{bmatrix}$
- La liste des valeurs associées à ces objets  $v = [4,3,1,9]$
- $\text{La liste des masses associés à ces objets } m = [3,2,1,4]$

Si, pour remplir le sac, on utilise un algorithme glouton cherchant à optimiser le rapport  $\frac{v_i}{m_i}$  avec la contrainte  $\sum m_i \leq M$  (où  $M$  est la masse maximale), alors le résultat global n'est pas le meilleur résultat.

On peut obtenir le résultat optimal à l'aide d'une version récursive (l'analyse n'est alors plus locale, car tous les cas seront étudiés).

- Pour chacun des objets, deux choix possibles : il est pris ou pas dans le sac,
- La récursivité s'effectuera sur la liste des indices  $0$ . Le  $1^e$  appel de la fonction se fera en utilisant l'indice  $n$ , puis l'indice  $n - 1$  et ainsi de suite jusqu'à l'indice 0 (correspondant au cas où il n'y a plus de produits)
- Pour  $i \in [0,1,2,...,n]$  et  $\omega \in [0,1,2,...,M]$ , on note  $S(i,\omega)$  la valeur maximale cumulée des valeurs

 $S(i,\omega)=\left\{S(i-1,\omega)si\:i>0$  et  $p_i>\omega$  correspond au cas du dépassement de  $P_{max}=>$  nvl appel sans ce produit  $0$  si  $i = 0$  correspond au cas trivial d'absence de produit  $\max(S(i-1,\omega), r_i + S(i-1,\omega-p_i))$  si i > 0 et  $p_i \leq \omega$  correspond au cas du remplissage optimisé

- 1) Définir une fonction *maximum* ayant pour arguments deux réels et renvoyant le maximum parmi ces réels.
- 2) Proposer un algorithme récursif prenant comme argument les listes  $m, \nu$ , un indice *i* (initialisé à 4), une masse  $\omega$  (initialisée à  $M = 8$ ) et renvoyant  $S(i, \omega)$ .
- 3) Calculer la valeur maximale transportable si  $M = 8$ .

```
def maximum(elt1,elt2):
    i f elt1celt2:
         return elt2
     else:
         return elt1
def recursive(m,v,i,w):
     if i==0:
         return 0
     else :
         if w<m[i-1]:
             return recursive(m[:-1],v[:-1],i-1,w)
         else :
             return maximum(recursive(m[:-1],v[:-1],i-
1,w),v[i-1]+recursive(m[:-1],v[:-1],i-1,w-m[i-1]))
print(recursive(m,v,4,8))
```
On a fait les appels suivants :

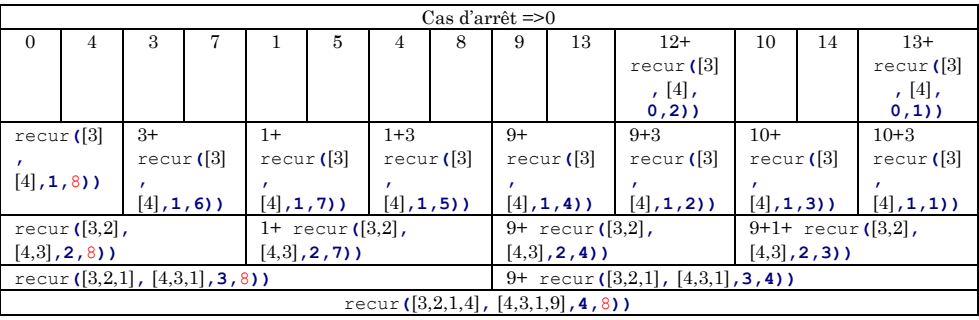

Exercice 7 : Station essence(\*\*)

Un véhicule peut parcourir une distance *d* avec un réservoir plein. La route empruntée comporte *n* stations services  $s_i$   $(s_1, s_2, ... s_{n-1})$  rangée dans l'ordre rencontrée, la première est à une distance  $d_1$  du départ et la  $2^e$  à une distance  $d_2$  de la première et ainsi de suite. Nous supposerons pour toutes les distances que  $d_i < d$ .

On propose la liste suivante donnant la distance entre chaque station et la station précédente :

```
liste=[["départ",0],
       ["station1",500],
```

```
 ["station2",200],
 ["station3",300],
 ["station4",400],
 ["station5",800],
 ["station6",500]]
```
On donne l'algorithme itératif permettant d'obtenir la liste des stations qu'il est nécessaire de visiter et la distance totale parcourue (liste est la liste des stations avec le distance et d est la distance maximale pouvant parcourir avec un plain)

#### **def** essence**(**liste**,**d**):** distance\_possible**=**d distance\_tot**=**0 liste\_stations\_visitées**=[]** i**=**1 **while** i **< len(**liste**): while** i**<len(**liste**) and** distance\_possible  liste**[**i**][**1**]>=**0**:** distance\_possible**=**distance\_possible**-**liste**[**i**][**1**]** distance\_tot**=**distance\_tot**+**liste**[**i**][**1**]** i**=**i**+**1 liste\_stations\_visitées**.**append**(**liste**[**i**-**1**][**0**])**#on s'arrête à la station d'avant distance\_possible**=**d#on remet les compteurs à zero **return** liste\_stations\_visitées**,**distance\_tot

- 1) Prévoir ce que retourne la fonction précédente avec l'appel essence(liste, 800)
- 2) Ecrire la version récursive du programme ci-dessus (on pourra introduire des arguments supplémentaires)

# Réponse :

```
(['station2', 'station4', 'station5', 'station6'], 2700)
def essence2(liste,distance_max,i,d):#initialisation à i=0
     n=len(liste)
     if i==n:
         return []
     else :
         distance_possible=distance_max
         while i<n and distance_possible-liste[i][1]>=0:
              distance_possible=distance_possible-liste[i][1]
              d=d+liste[i][1]
              i=i+1
         return [i-1,d]+essence2(liste,distance_max,i,d)
```